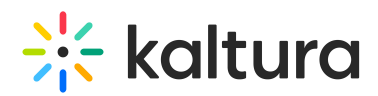

# Overview of Kaltura's Video Extension for Sharepoint

Last Modified on 11/01/2020 5:37 pm IST

Kaltura Video Extension for SharePoint 2013 allows end-users (employees, students and others) to easily upload and create video content directly from within SharePoint without worrying about file size limitations or various video formats. Users can then easily embed their contributed videos inside SharePoint pages and workflows, create playlists, make their video searchable and social, and even reuse their videos beyond SharePoint in other applications (CMS, LMS, corporate video portals, etc.). In addition to on-demand video, Kaltura allows you to engage employees by streaming live events directly within SharePoint. This translates into time and money saved for your organization, improved user engagement, creativity and learning results, as well as ease of use for all users.

Kaltura's Video Extension for SharePoint 2013 makes it easy to add the robust capabilities of Kaltura's online video platform to any SharePoint site. The package was developed specifically for SharePoint and integrates with other features and modules so that users can upload and embed media easily.

# Hosting and Deployment Options

Kaltura offers the most flexible deployment options in the industry. Kaltura's Video Extension for SharePoint 2013 seamlessly integrates the Kaltura Video Platform on a SharePoint Online (part of Office 365 suite) cloud implementation.

More specifically, the rich-media content, its metadata as well as the specific publishing settings and usage information that are stored in the Kaltura system, can be hosted by Kaltura (Kaltura SaaS), with no need for a CDN relationship or video streaming solution. In addition, Kaltura's open architecture allows you to integrate with any third party CDN or eCDN.

# **Prerequisites**

The information in this guide assumes that the Kaltura Video Extension for SharePoint 2013 software has been installed and configured on your system by a SharePoint [administrator.](http://knowledge.kaltura.com/#badLink) If the solution has not been installed, please refer to the Kaltura Video Extension for SharePoint 2013 Deployment Guide for MS Office 365 to install and configure the solution before using it.

# Main Features and Tools

### Upload and Record

Easy Video Uploading - Upload any type of media (video, audio, images) using a

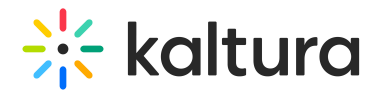

simple interface.

- Capture Personal Recordings Easily record yourself or capture your screen to create and publish media.
- YouTube Add YouTube video content and metadata.

#### Organize and Publish

Publishing is the process of taking private content from My Media and publishing it to a Media Gallery or posting it in an inline text.

- My Media Upload, manage, assign, and share content (based on permissions) with a private media library for each Sakai user.
- Media Gallery Search or view rich media assigned to a gallery if you are a member. Media can be added by instructors or students, with an option for student contributions moderation by instructors.

#### View and Interact

- Join webcasting and live events
- Edit videos, including trimming, clipping, and customizing thumbnails
- Enrich videos with calls-to-action, quizzes, advanced metadata, slides, chapters, and interactive content
- Captions Upload multi-lingual captions to reach international, multi-lingual, and hearing-impaired audiences while also enabling in-video search within the captions.
- Comments Boost online conversations and user engagement by allowing users to comment on videos.
- Browse, Search, and Embed Quickly find and embed videos based on metadata (name, description, tags, categories)
- In-video search Upload captions and then search for every spoken word. Search results allow skipping directly to the relevant part in the video. In-video search available within an entry or across videos in the course gallery/my media gallery.
- Analytics Managers can view gallery-level reports for video engagement:
	- Which videos are users watching the most?
	- Which users contribute the most videos?
	- Which users watch the most videos?
- Responsive Design: Automatically adjusts site layout to the screen size and device to provide optimal mobile device support.

#### Analytics

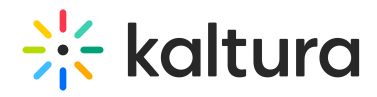

Managers can view gallery-level reports for video engagement:

- Which videos are users watching the most?
- Which users contribute the most videos?
- Which users watch the most videos?
- Responsive Design Automatically adjusts site layout to the screen size and device to provide optimal mobile device support.